## **REGOLAMENTO DI UTILIZZO DIGITAL PCR QIACUITY**

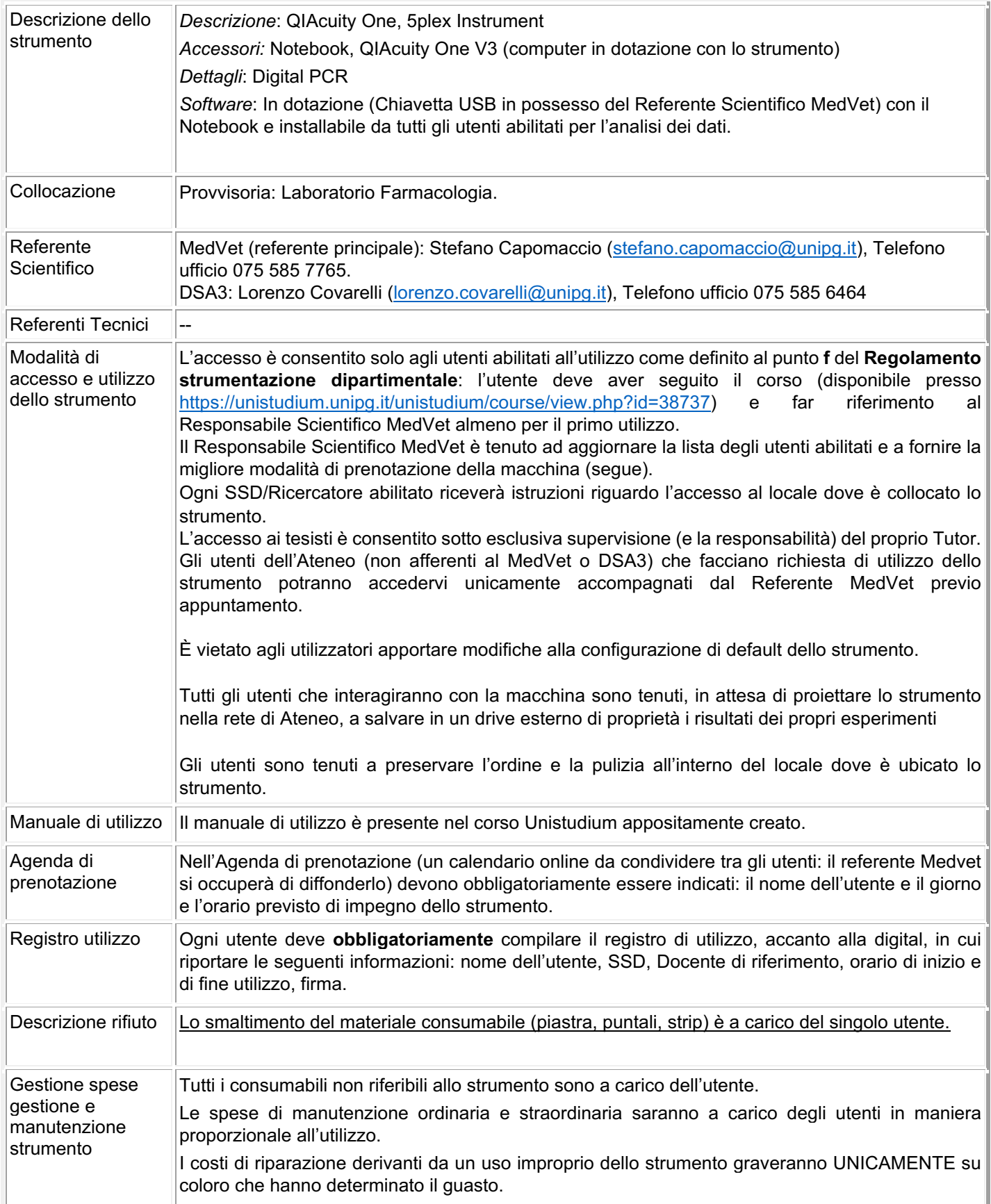